# SPECYFIKACJA ISTOTNYCH WARUNKÓW ZAMÓWIENIA

# PRZETARG NIEOGRANICZONY: KZP/11/2013

# Postępowanie o udzielenie zamówienia publicznego w trybie: PRZETARGU NIEOGRANICZONEGO

na dostawę:

sprzętu komputerowego

CPV: 30213100-6, 30231300-0,30241500-0, 30213300-8, 30232110-8,

Wartość szacunkowa zamówienia poniżej 200 000 euro.

Miejsce dostawy:

Przemysłowy Instytut Automatyki i Pomiarów PIAP

Al. Jerozolimskie 202, 02-486 Warszawa

Zamawiający:

Przemysłowy Instytut Automatyki i Pomiarów PIAP Al. Jerozolimskie 202, 02-486 Warszawa Adres strony internetowej: www.piap.pl

#### SPECYFIKACJA ISTOTNYCH WARUNKÓW ZAMÓWIENIA W POSTĘPOWANIU O UDZIELENIE ZAMÓWIENIA NA DOSTAWĘ SPRZĘTU KOMPUTEROWEGO

1. Nazwa i adres zamawiającego

#### Przemysłowy Instytut Automatyki i Pomiarów PIAP Al. Jerozolimskie 202 Warszawa

#### 2. Tryb udzielenia zamówienia

Zamówienie udzielone będzie w trybie przetargu nieograniczonego poniżej kwot określonych na podstawie art. 11 ust. 8 ustawy Prawo zamówień publicznych (tekst jedn t.j. Dz. U. z 2010 r. Nr 113, poz. 759 z późn.zm.) – dalej zwaną "ustawą"

#### **Zakup współfinansowany ze** ś**rodków Unii Europejskiej program Furlab, Aeroceptor, STIFF FLOR.**

#### 3. Opis przedmiotu zamówienia

Przedmiotem zamówienia jest dostawa fabrycznie nowych i wolnych od wad, niżej wymienionych sprzętów komputerowych o parametrach szczegółowo wymienionych w opisie przedmiotu zamówienia, z transportem na koszt i ryzyko Wykonawcy do siedziby Zamawiającego PIAP, al. Jerozolimskie 202, Warszawa:

Zamawiający dopuszcza możliwość składania ofert częściowych

Ilość części – 5.

#### **Szczegółowy opis przedmiotu zamówienia**

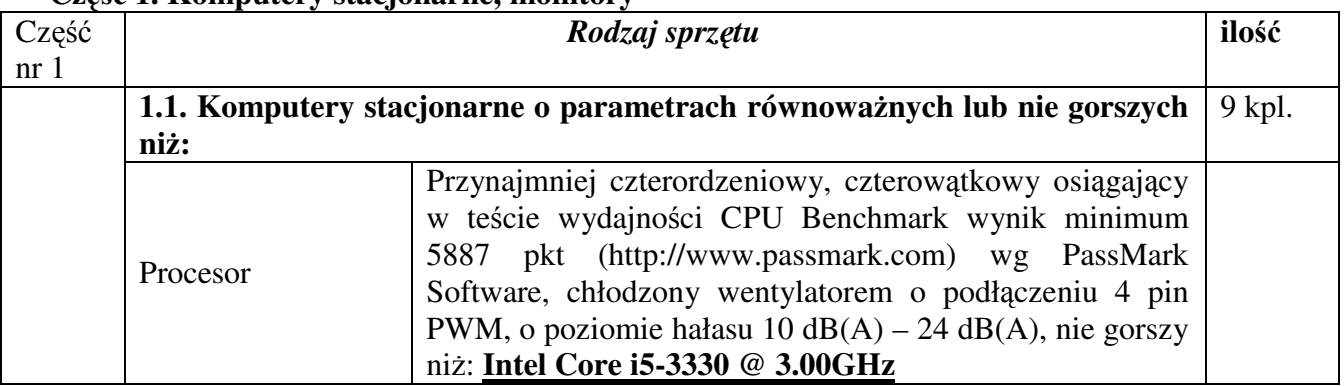

#### **Cz**ęść **1. Komputery stacjonarne, monitory**

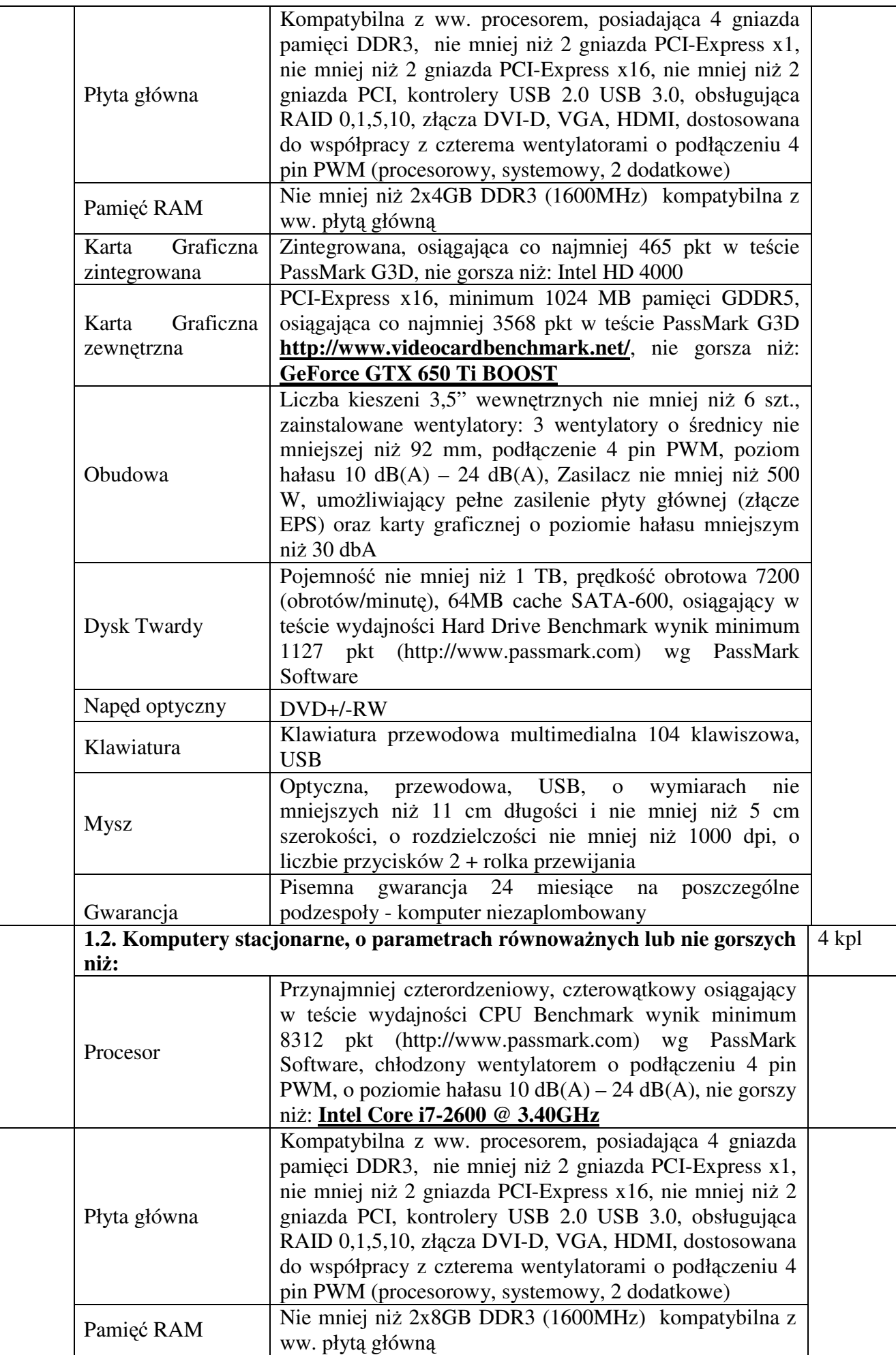

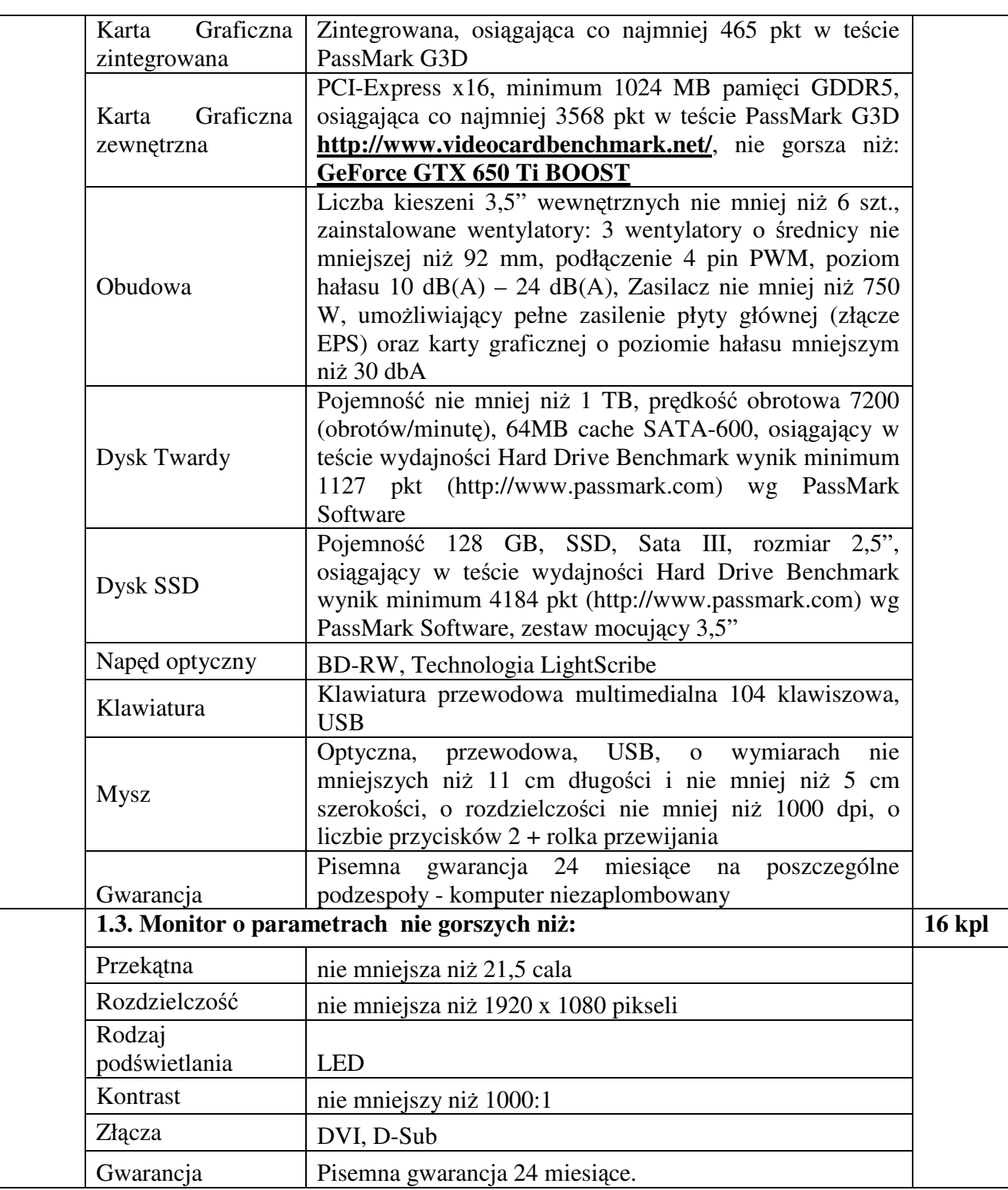

**Według danych zamawiaj**ą**cego monitor spełniaj**ą**cy wymagania to np. Benq 21,5" GW2255 LED 6ms/20mlnDVI** 

# **Cz**ęść **2. Laptopy**

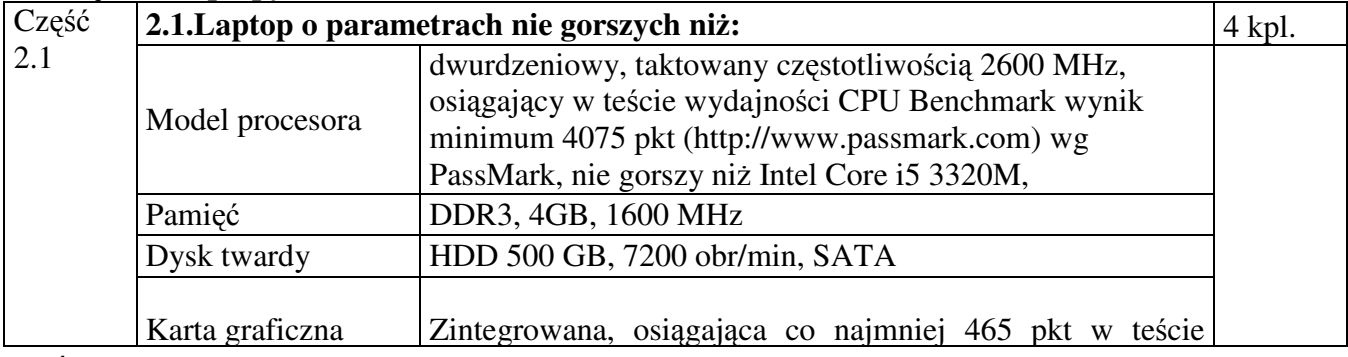

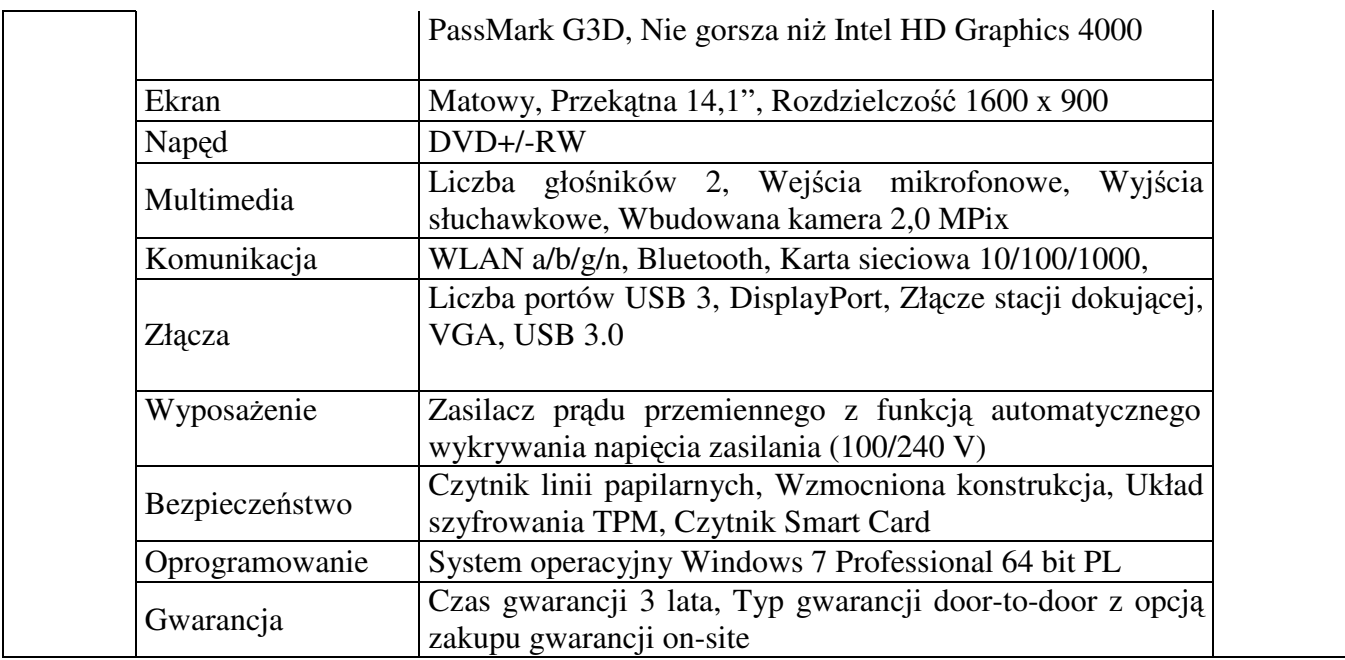

Według danych zamawiającego laptop spełniający wymagania to np. Lenovo ThinkPad T430S model N1M2UPB

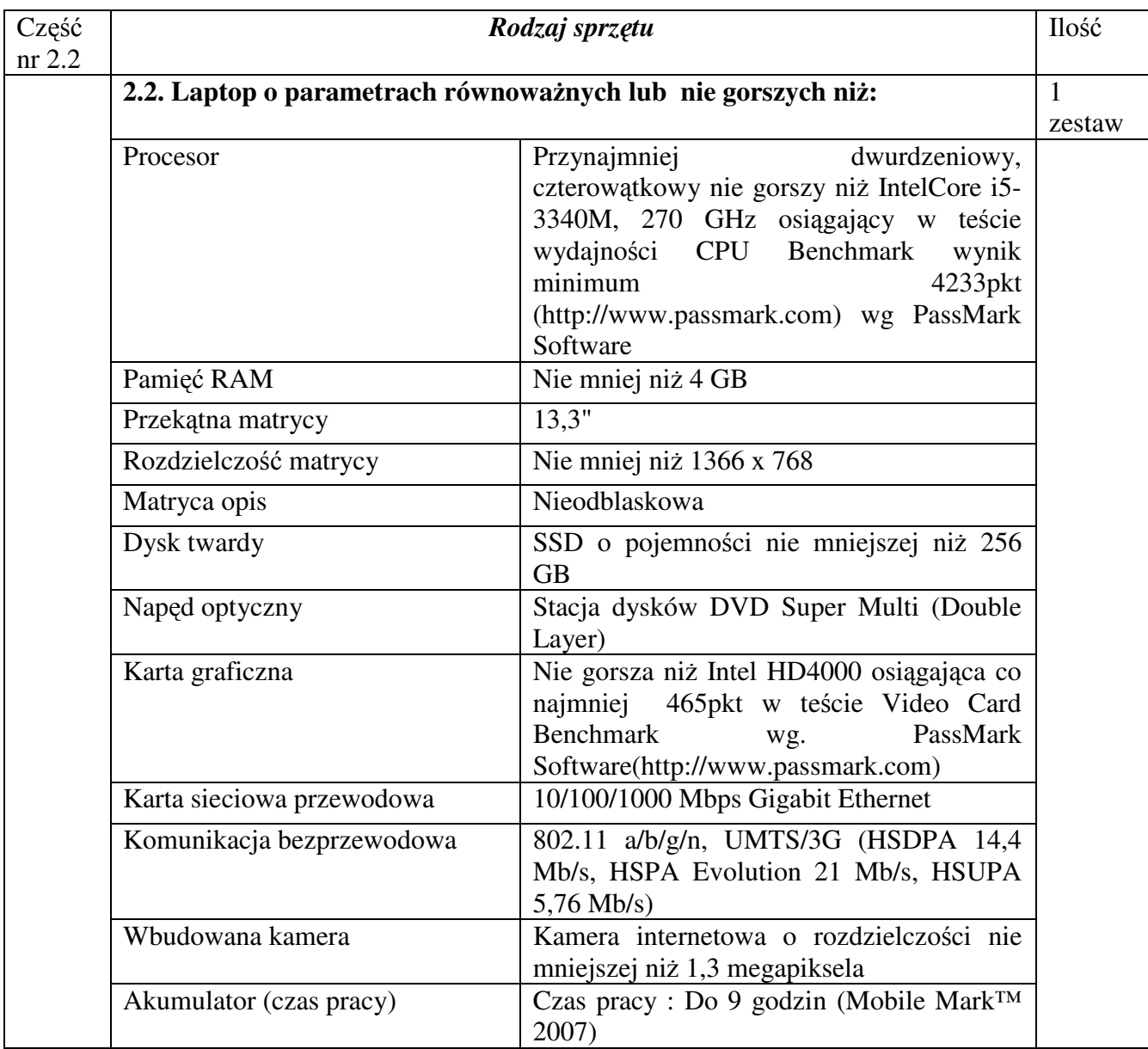

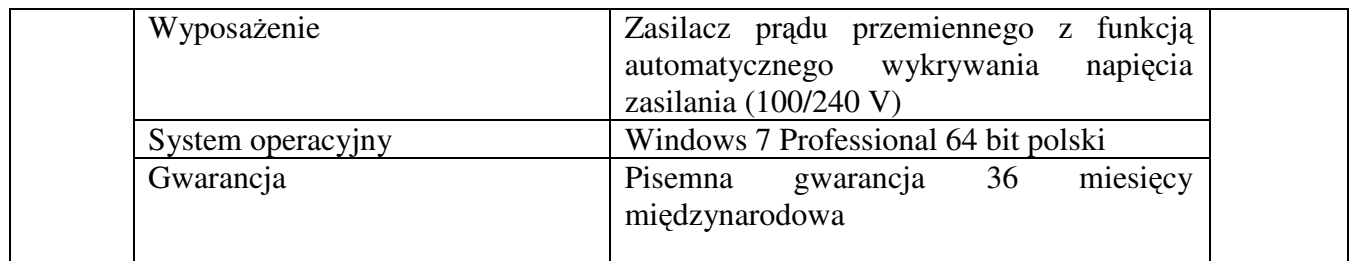

Według danych zamawiającego laptop spełniający wymagania to np. Toshiba R930-19V Core i5340M

**Zaoferowane podzespoły komputerowe powinny by**ć **okre**ś**lone z wykorzystaniem testów PassMark Software (w tym: procesor, karta graficzna, dysk twardy)** 

#### **Cz**ęść **3. Skaner**

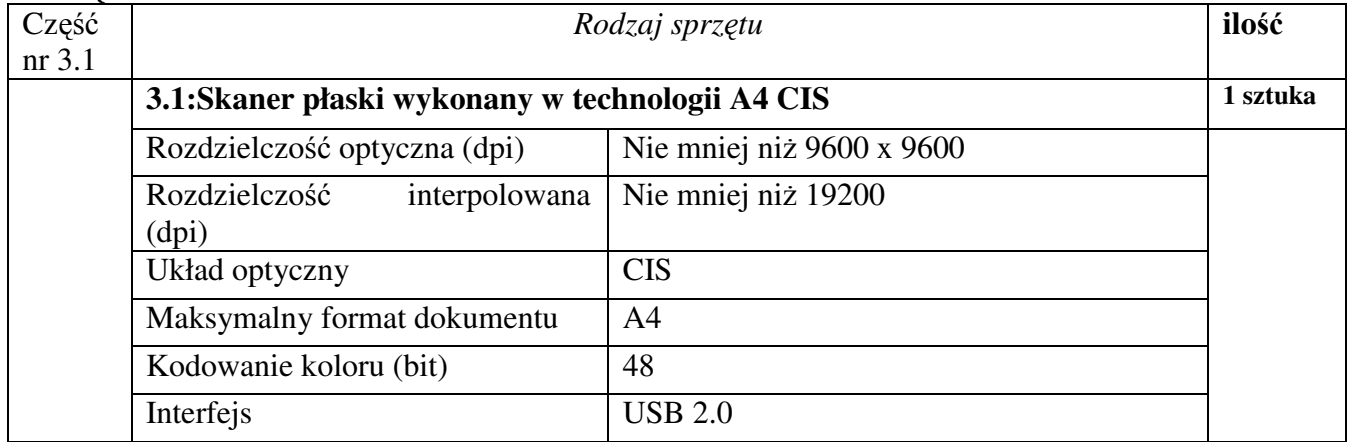

Według danych zamawiającego skaner spełniający wymagania to np. CanoScan LiDE700F

### **Cz**ęść **4. Myszy 3 D do programów typu CAD**

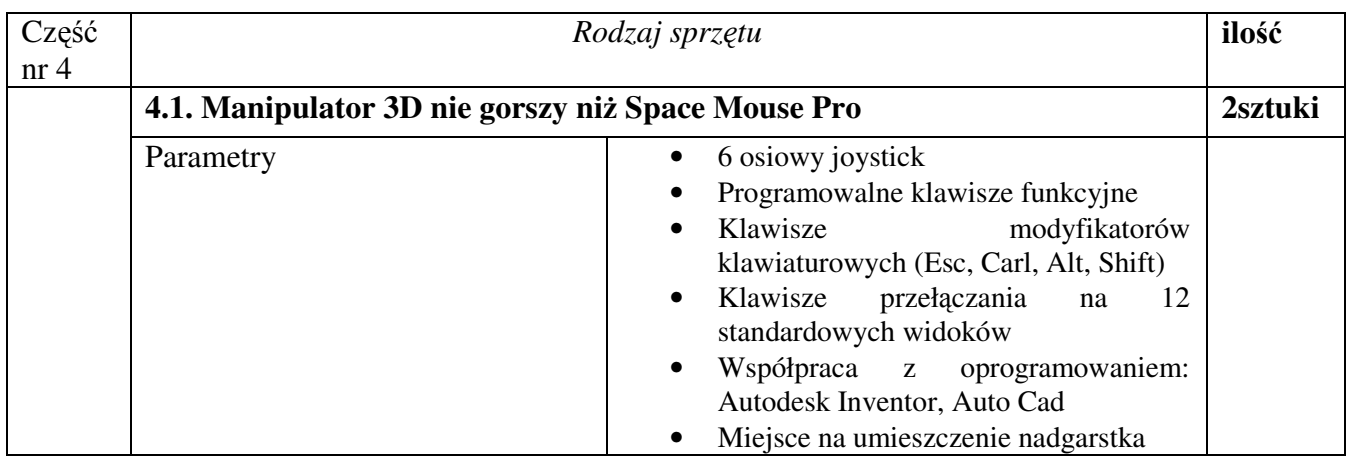

### **Cz**ęść **5. Akcesoria**

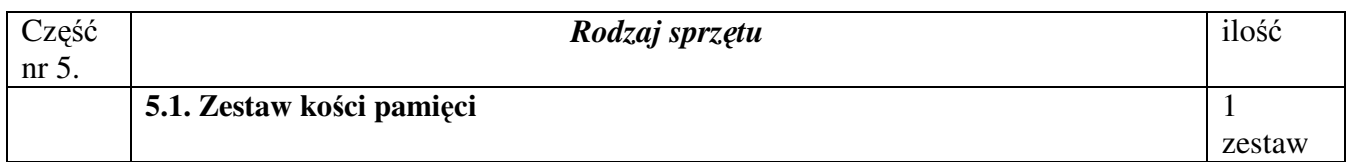

# **Zamawiaj**ą**cy wymaga minimum 12 miesi**ę**cznej gwarancji zastrze**ż**eniami podanymi szczegółowym opisie przedmiotu zamówienia.**

# **4. Termin wykonania zamówienia**

Zamawiający wymaga wykonania zamówienia (dostawy) w terminie 10 dni kalendarzowych od daty podpisania umowy.

### **5. Opis warunków udziału w post**ę**powaniu oraz opis sposobu dokonywania oceny spełnienia tych warunków**

O udzielenie zamówienia mogą ubiegać się wykonawcy, którzy:

- a) spełniają warunki określone w art. 22 ust. 1 ustawy;
- b) nie podlegają wykluczeniu z postępowania na podstawie art. 24 ust. 1 i 2 ustawy
- c) zaoferują fabrycznie nowe i wolne od wad sprzęty
- − spełniającą minimalne wymagania zawarte w opisie przedmiotu zamówienia

Zamawiający będzie oceniał spełnianie powyższych warunków według formuły spełnia/nie spełnia na podstawie załączonych do oferty oświadczeń i dokumentów wymienionych w pkt.6.

### **6. Informacje o o**ś**wiadczeniach i dokumentach, jakie maj**ą **dostarczy**ć **wykonawcy w celu potwierdzenia spełnienia warunków udziału w post**ę**powaniu**

W celu spełnienia warunków określonych w niniejszej SIWZ, wykonawcy zobowiązani są do złożenia następujących dokumentów i oświadczeń (w przypadku dokumentów wymienionych w pkt.6b dopuszcza się przedstawienie kserokopii opatrzonych klauzulą "za zgodność z oryginałem" potwierdzonych osobiście przez przedstawicieli wykonawców lub pełnomocników, z zastrzeżeniem, iż pełnomocnictwo uwzględniające zakres i okres obowiązywania – tożsame z przedmiotem postępowania o zamówienie publiczne – powinno być dołączone do oferty):

- a) formularz ofertowy, złożony na druku, stanowiącym załącznik nr 1 do SIWZ;
- b) aktualny odpis z właściwego rejestru, jeśli odrębne przepisy wymagają wpisu do rejestru, w celu wykazania braku podstaw do wykluczenia w oparciu o art. 24 ust. 1 pkt.2 ustawy, wystawionego nie wcześniej niż 6 miesięcy przed upływem terminu składania ofert; a w stosunku do osób fizycznych oświadczenia w zakresie art. 24 ust. 1 pkt. 2 ustawy
- c) oświadczenie o spełnieniu wymagań z art. 22 ust. 1 oraz oświadczenie o braku podstaw wykluczenia z art. 24 ust.1 i 2 ustawy Prawo zamówień publicznych ( t.j. Dz. U. z 2010 r. Nr 113, poz. 759z późn.zm.);
- d) oświadczenie o przynależności do grupy kapitałowej w rozumieniu ustawy o ochronie konkurencji i konsumentów

e) pełnomocnictwo/upoważnienie wskazujące zakres czynności upoważnionego

 (w przypadku, gdy dokumenty składa lub poświadcza za zgodność z oryginałem pełnomocnik),

Na podstawie art. 23 ustawy Wykonawcy mogą wspólnie ubiegać się o udzielenie zamówienia. Wykonawcy występujący wspólnie (konsorcjum) muszą ustanowić pełnomocnika (lidera) do reprezentowania ich w postępowaniu o udzielenie niniejszego zamówienia lub reprezentowania ich w postępowaniu oraz zawarcia umowy o udzielenie przedmiotowego zamówienia publicznego. Umocowanie może wynikać z treści umowy konsorcjum lub zostać przedłożone wraz z ofertą. Przepisy dotyczące wykonawcy stosuje się odpowiednio do każdego z wykonawców. Wszelka korespondencja prowadzona będzie wyłącznie z pełnomocnikiem (liderem).

Jeżeli oferta wykonawców wspólnie ubiegających się o udzielenia zamówienia została wybrana, Zamawiający będzie żądał przed zawarciem umowy w sprawie zamówienia publicznego umowy regulującej współpracę tych wykonawców.

Jeśli wykonawca ma siedzibę lub miejsce zamieszkania poza terytorium RP, zamiast dokumentów określonych w pkt 2 składa dokument lub dokumenty, wystawione w kraju, w którym ma siedzibę lub miejsce zamieszkania, potwierdzające że nie otwarto jego likwidacji ani nie ogłoszono upadłości (dokument musi być wystawiony nie wcześniej niż 6 miesięcy przed upływem terminu składania wniosku).Jeżeli w kraju pochodzenia osoby lub w kraju, w którym wykonawca ma siedzibę lub miejsce zamieszkania, nie wydaje się dokumentów, o których mowa wyżej, zastępuje się je dokumentem zawierającym oświadczenie złożone przed notariuszem, właściwym organem sądowym, administracyjnym albo organem samorządu zawodowego lub gospodarczego odpowiednio kraju pochodzenia osoby lub kraju, w którym wykonawca ma siedzibę lub miejsce zamieszkania. Dokument musi być wystawiony nie wcześniej niż 6 miesięcy przed upływem terminu składania wniosku.

### **7. Informacje o sposobie porozumiewania si**ę **Zamawiaj**ą**cego z Wykonawcami oraz przekazywania o**ś**wiadcze**ń **i dokumentów, oraz wskazanie osób uprawnionych do porozumiewania si**ę **z wykonawcami**

Wszelka korespondencja dotycząca zamówienia publicznego, między Wykonawcą a Zamawiającym odbywać się będzie pisemnie bądź mailem jowsiak@piap.pl kzp@piap.pl. W korespondencji należy powoływać się na znak postępowania KZP/11/2013.

Wykonawca może zwrócić się do Zamawiającego o wyjaśnienie treści specyfikacji istotnych warunków zamówienia. Zamawiający udzieli wyjaśnień niezwłocznie, jednak nie później niż na 2 dni przed upływem terminu składania ofert, pod warunkiem, że wniosek o wyjaśnienie treści SIWZ wpłynął do zamawiającego nie później niż do końca dnia, w którym upływa połowa wyznaczonego terminu składania ofert.

Zamawiający prześle treść wyjaśnień wszystkim Wykonawcom, którym doręczono specyfikację istotnych warunków zamówienia, bez wskazania źródła zapytania oraz zamieści treść wyjaśnień na stronie internetowej Zamawiającego www.piap.pl

Zamawiający zastrzega sobie prawo, w szczególnie uzasadnionych przypadkach, w każdym czasie, przed upływem terminu składania ofert do modyfikacji treści SIWZ. Dokonaną w ten sposób modyfikację Zamawiający przekaże niezwłocznie Wykonawcom, którym przekazano specyfikację istotnych warunków zamówienia oraz zamieści jej treść na stronie internetowej.

 W przypadkach uzasadnionych Zamawiający przedłuży termin składania ofert, z uwzględnieniem czasu niezbędnego do wprowadzenia w ofertach zmian wynikających z modyfikacji treści SIWZ. O przedłużeniu terminu składania ofert zamawiający niezwłocznie zawiadomi wszystkich Wykonawców, którym przekazano SIWZ oraz zamieści taką informację na stronie internetowej Zamawiającego. W takim przypadku, wszelkie prawa i zobowiązania

Wykonawców i Zamawiającego dotyczące wcześniej ustalonego terminu będą podlegały nowemu terminowi.

Zamawiający wyklucza możliwość zwołania zebrania wszystkich Wykonawców w celu wyjaśnienia wątpliwości dotyczących treści specyfikacji istotnych warunków zamówienia.

#### **Do kontaktu z Wykonawcami w sprawach technicznych upowa**ż**niony jest:**

Marian Wrzesień tel. 22 87 40 276 w godzinach 9.00-14.00

#### **W sprawach formalnych:**

Joanna Gorzelniak – Owsiak tel. 22 87 40 233 w godzinach 8.30 - 13.30

#### **8. Wymagania dotycz**ą**ce wadium**

W niniejszym postępowaniu Zamawiający nie wymaga wniesienia wadium.

#### **9. Termin zwi**ą**zania ofert**ą

Wykonawca związany będzie złożoną ofertą przez okres 30 dni licząc od dnia upływu terminu składania ofert.

10. Opis sposobu przygotowania ofert

- a) Oferta powinna być przygotowana zgodnie z wymogami niniejszej SIWZ.
- b) Każdy Wykonawca może przedstawić tylko jedną ofertę.
- c) Zamawiający nie dopuszcza składania ofert wariantowych.
- d) Ofertę należy przygotować zgodnie z formularzem ofertowym stanowiącym załącznik nr 1 do niniejszej SIWZ. Wypełniony druk oferty traktowany będzie jako jednoznaczne wyrażenie woli realizacji zamówienia przez Wykonawcę.
- e) Oferta powinna znajdować się w zamkniętej kopercie, uniemożliwiającej zapoznanie się z jej zawartością bez jej otwierania:

- koperta musi posiadać nazwę i adres wykonawcy;

Oraz być oznaczona w następujący sposób:

#### "**Oferta - przetarg nieograniczony: "Dostawa sprz**ę**tu komputerowego" nie otwiera**ć **przed 19.09.2013" NR KZP/11/2013**

Liczba stron *(okre*ś*li*ć *ile stron znajduje si*ę *w kopercie)* 

- f) Do oferty należy załączyć wszystkie dokumenty wymienione w pkt 6 niniejszej SIWZ.
- f) Ofertę należy napisać w języku polskim w sposób trwały (na maszynie do pisania, komputerze, długopisem lub nieścieralnym atramentem), na druku ofertowym ("Oferta) dołączonym do SIWZ lub innej formie, ale przy dokładnym zachowaniu numeracji stosowanej w druku "Oferta". Wykonawcy nie wolno dokonywać żadnych zmian merytorycznych we zworze druku Oferta. Druk Oferta stanowi załącznik numer 1 do SIWZ (w formie drukowanej i w formacie elektronicznym)
- h) Dokumenty sporządzone w języku obcym winny być złożone wraz z tłumaczeniem na język polski, poświadczone przez Wykonawcę.
- i) Oferta winna być podpisana przez uprawnionego przedstawiciela Wykonawcy lub pełnomocnika, o którym mowa w pkt 6.
- j) Każda zapisana strona oferty wraz z załącznikami winna być zszyta w całość, ponumerowana kolejnymi numerami (z wyłączeniem stron czystych, bez nadruku, które nie muszą być ponumerowane) i parafowana przez osobę podpisującą ofertę wraz z wszelkimi miejscami, w których Wykonawca naniósł zmiany.

k) Wszelkie poprawki lub zmiany w tekście muszą być parafowane przez osobę podpisująca ofertę

11. Miejsce oraz termin składania i otwarcia ofert

a) Ofertę w zapieczętowanej kopercie, opatrzonej napisem określonymi w pkt 10 SIWZ – należy złożyć osobiście lub przesłać pocztą na adres Zamawiającego: Przemysłowy Instytut Automatyki i Pomiarów PIAP, Al. Jerozolimskie 202, Warszawa, bud. 3 pok. 8

# **ZAMAWIAJ**Ą**CY NIE PONOSI ODPOWIEDZIALNO**Ś**CI ZA OFERTY ZŁO**Ż**ONE W INNYM MIEJSCU NI**Ż **WSKAZANE POWY**Ż**EJ ORAZ ZA BŁ**Ę**DNE OZNAKOWANIE KOPERT**

- b) Ofertę należy złożyć w biurze Zamawiającego określonego w pkt 11a do godziny  $10^{00}$ dnia 19.09.2013
- c) Za moment faktycznego złożenia oferty przyjmuje się fakt jej fizycznego złożenia za potwierdzeniem w siedzibie PIAP, Al. Jerozolimskie 202, budynek 3, pok.8 w Warszawie lub otrzymania przesyłki pocztowej przez Zamawiającego.
- d) Celem dokonania zmian bądź poprawek, Wykonawca może, przed terminem składania ofert, zmienić lub wycofać wcześniej złożoną ofertę i złożyć ją po modyfikacji ponownie, pod warunkiem zachowania wyznaczonego w SIWZ terminu składania ofert
- e) Oferty wycofane przez wykonawcę, będą mu zwrócone. po terminie otwarcia ofert. W przypadku złożenia oferty zamiennej, oferty pierwotne, względem ofert zamiennych, nie będą otwierane. Jako ostatnie w kolejności zostaną otwarte koperty zawierające oferty przetargowe, co do których stwierdzono, że nie zostały zmienione lub wycofane.
- f) Ofertę złożoną po terminie zwraca się bez otwierania.
- g) Komisyjne otwarcie ofert nastąpi na posiedzeniu Komisji Przetargowej, które odbędzie się u zamawiającego:

### **Przemysłowy Instytut Automatyki i Pomiarów PIAP Warszawa, Al. Jerozolimskie 202, pok. 8 budynek 3 w dniu 19.09.2013 o godz.10<sup>30</sup>**

i przebiegać będzie zgodnie z art. 86 ustawy.

# **12. Opis sposobu obliczenia ceny**

W cenie oferty należy uwzględnić wszystkie koszty realizacji zamówienia, w tym koszt asortymentu, wymienionego w pkt 3, koszt transportu (dostawy), instalacji i udzielonej gwarancji.

Zaoferowana cena musi być ceną brutto.

Cenę oferty należy przedstawić w Formularzu oferty (załączniku nr 1 do SIWZ).

Cena musi być podana w PLN, z dokładnością do dwóch miejsc po przecinku

### **13. Opis kryteriów, którymi zamawiaj**ą**cy b**ę**dzie si**ę **kierował przy wyborze oferty wraz z podaniem znaczenia tych kryteriów oraz sposobu oceny ofert**

a. Kryteria oceny i ich ranga w ocenie

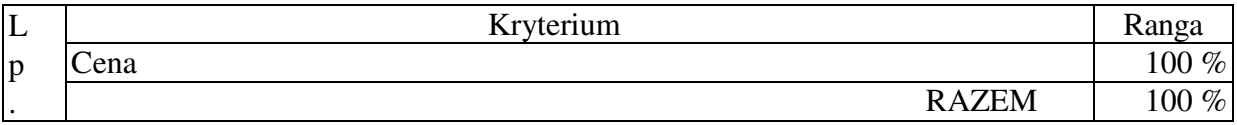

#### b. Sposób obliczania wartości punktowej

Wartość punktowa poszczególnych kryteriów będzie wyliczana na podstawie następujących wzorów:

Kryterium – K1 = 100  $*$  najniższa z oferowanych cen/cena z ocenianej oferty.

### c. Zasady wyboru oferty i udzielenia zamówienia:

Zamawiający udzieli zamówienia Wykonawcy, którego oferta odpowiada wszystkim wymaganiom Ustawy z dnia 29.01.2004 r. Prawo zamówień publicznych, spełnia wszystkie wymagania określone w SIWZ oraz została uznana za najkorzystniejszą w oparciu o podane kryteria oceny.

 Za najkorzystniejszą zostanie uznana oferta z najniższą ceną brutto, odpowiadająca wszystkim warunkom przedstawionym w niniejszej specyfikacji.

W przypadku oferty wykonawcy zagranicznego, w celu porównania ofert zamawiający do ceny oferty doliczy wartość podatku od towarów i usług VAT oraz wartość opłat celnych jaką będzie zobowiązany zapłacić w przypadku wyboru tej oferty

### **14. Informacje o formalno**ś**ciach, jakie powinny zosta**ć **dopełnione po wyborze oferty w celu zawarcia umowy w sprawie zamówienia publicznego**

Po upływie terminu nie krótszego niż 5 dni od dnia przekazania zawiadomienia o wyborze oferty, jeżeli zawiadomienie zostało przesłane w sposób określony w art. 27 ust. 2 ustawy Pzp, nie później niż przed upływem terminu związania ofertą, zostanie podpisana umowa z wykonawcą, którego oferta została wybrana.

### **15. Wymagania dotycz**ą**ce zabezpieczenia nale**ż**ytego wykonania umowy**

Zamawiający nie wymaga wniesienia zabezpieczenia należytego wykonania umowy.

### **16. Istotne dla stron postanowienia, które zostan**ą **wprowadzone do tre**ś**ci zawieranej umowy**

1. Wykonanie umowy: Przez wykonanie umowy rozumiane jest wykonanie pełnego zakresu usługi (zgodnie z zapisami w Rozdz. 3 niniejszej SIWZ.

2. Warunki płatności:

Płatność z tytułu wykonania usługi określonej w ust. 1 będzie realizowana przelewem na konto Wykonawcy, na podstawie faktury VAT wystawionej po podpisaniu protokołu odbioru, w terminie 30 dni od daty dostarczenia faktury Zamawiającemu.

Zamawiający nie dopuszcza możliwości wypłat zaliczek.

Faktura VAT wystawiona przez Wykonawcę musi zawierać ceny jednostkowe dostarczonego sprzętu.

Płatności będą realizowane w PLN.

Koszty obsługi bankowej powstałe w banku Zamawiającego pokrywa Zamawiający; koszty obsługi bankowej powstałe poza bankiem Zamawiającego pokrywa Wykonawca.

3. Kary umowne

Jeżeli Wykonawca nie dotrzyma terminu wykonania zamówienia szczegółowego Zamawiający będzie miał prawo żądać kary umownej w wysokości 0,5 % wartości tego zamówienia, za każdy dzień zwłoki. W przypadku, gdy szkoda powstała z tego tytułu przewyższa ustanowioną karę umowną Zamawiający ma prawo żądać odszkodowania uzupełniającego na zasadach ogólnych.

W przypadku odstąpienia od umowy z winy Wykonawcy, Wykonawca zapłaci Zamawiającemu karę umowną w wysokości 10% wartości umowy.

W razie nieuregulowania przez Zamawiającego płatności w wyznaczonym terminie, Wykonawca ma prawo żądać zapłaty odsetek ustawowych za każdy dzień zwłoki.

W sprawach, które nie będą uregulowane umową zawartą pomiędzy stronami, zastosowane zostaną przepisy KODEKSU CYWILNEGO.

Wszystkie spory między stronami (wynikłe z wykonania umowy), których nie da się rozwiązać polubownie rozstrzygane będą przez Sąd właściwy dla siedziby Zamawiającego.

Wszelkie zobowiązania wynikające z realizacji przedmiotu zamówienia, a spoczywające na wykonawcy oraz zamawiającym zawiera wzór umowy - załącznik nr 2 do SIWZ. Wzór umowy po zapoznaniu się z nim, zaakceptowaniu oraz parafowaniu przez osobę uprawnioną do reprezentowania wykonawcy należy dołączyć do składanej oferty jako załącznik.

#### 4. Zmiany w umowie

- Zamawiający dopuszcza zmiany postanowień umowy, na podstawie art. 144 ust 1 ustawy Pzp, w poniższym zakresie:
- zmiana typu/modelu dostarczanego sprzętu w przypadku wystąpienia okoliczności, które zmuszają wykonawcę do dostarczenia innych urządzeń i w przypadku gdy Wykonawca przedstawi pisemną informację odnośnie przyczyn, które spowodowały tę sytuację.

Sprzęt musi posiadać parametry nie gorsze niż sprzęt zaoferowany oraz być w tej samej cenie.

### **17. Pouczenie o** ś**rodkach ochrony prawnej przysługuj**ą**cych wykonawcy w toku post**ę**powania o udzielenie zamówienia**

Środki ochrony prawnej przysługujące wykonawcy i innym uczestnikom postępowania szczegółowo określone zostały w Dziale VI ustawy.

### **18. Informacje o przewidywanych zamówieniach uzupełniaj**ą**cych, o których mowa w art. 67 ust. 1 pkt 7**

Zamawiający przewiduje możliwość udzielania zamówień uzupełniających.

### **19. Opis sposobu przedstawiania ofert wariantowych oraz minimalne warunki, jakimi musz**ą **odpowiada**ć **oferty wariantowe, je**ż**eli zamawiaj**ą**cy dopuszcza ich składanie**

Zamawiający wyklucza składanie ofert wariantowych.

### **20. Informacje dotycz**ą**ce walut obcych, w jakich mog**ą **by**ć **prowadzone rozliczenia mi**ę**dzy zamawiaj**ą**cym a wykonawc**ą

Nie dotyczy.

### **21. Aukcja elektroniczna**

Zamawiający nie przewiduje przeprowadzenia aukcji elektronicznej w niniejszym postępowaniu.

# **22. Zał**ą**czniki do niniejszej specyfikacji istotnych warunków zamówienia**:

Załącznik nr 1 – Formularz oferty wraz z załącznikami,

Załącznik nr 2 - Wzór umowy,

Załącznik nr 3 – Wzór Protokołu dostawy

 **Specyfikacj**ę **Istotnych Warunków Zamówienia** 

 **ZATWIERDZAM** 

 **Dr in**ż**. Jan Jabłkowski**